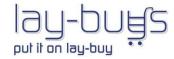

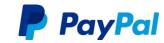

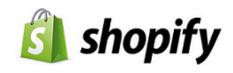

## PUT IT ON LAY-BUY powered by PayPal: PROCESS DOCUMENT

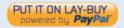

The affordable payment option for customers buying products for future dated events

| How LAY-BUY payment option works in Shopify CHECKOUT |                                                                                                    |
|------------------------------------------------------|----------------------------------------------------------------------------------------------------|
|                                                      |                                                                                                    |
| 2.Confirm Order                                      | Consumer selects down-payment % to pay today, and how many months they want to pay-off the balance                                                                                                    |
| 3.PayPal                                             | Consumer is taken to PayPal's landing page Consumer pays the down-payment today with their PayPal a/c or their credit card. PayPal then sets up the LAY-BUY payment plan between consumer and merchant. PayPal then sends two email notifications to merchant and consumer. (One for the down-payment and another that a payment plan has been setup) Note: if buyer does not have a PayPal a/c, they will pay with their credit card today and a PayPal a/c is setup for the LAY-BUY payment plan payments |
| ORDER                                                |                                                                                                    |
| 4. Order Placed (pending)                            | Down-Payment monies are paid into merchant's PayPal account. Order is placed in Shopify with status 'pending'. LAY-BUY payment plan details are auto populated the LAY-BUY App that resides within your Shopify store Apps menu.                                                                                                    |
| 5. Payment Plan                                      | Cronjob fetches all the instalment payments on their due date from PayPal / Lay-Buys server and updates the payment plan in LAY-BUY App from status 'pending' to 'complete'. PayPal then sends an email notification to merchant and consumer for the payment.                                                                                                    |
| 6. Order Updated (Processing)                        | Final instalment payment is paid in PayPal, fetched on due date from PayPal / Lay-Buys server.  Payment Plan profile is cancelled in PayPal so no more monies are auto paid from consumer's PayPal account. Payment Plan in LAY-BUY App is updated from status 'pending' to 'complete'.                                                                                                    |

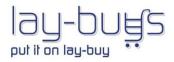

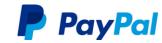

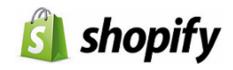

|                      | Cronjob runs and fetches final payment and updates Order in Shopify from 'pending' to 'paid' status for      |  |
|----------------------|----------------------------------------------------------------------------------------------------|--|
|                      | merchant's fulfilment. PayPal then sends an email notification to merchant and consumer for the payment.     |  |
|                      | And at final payment PayPal sends notification to both buyer and merchant that payment profile in PayPal     |  |
|                      | has been cancelled, so no more automated payments paid from buyer.                                           |  |
| 7. Order Fulfilled   | Merchant delivers product/s to consumer                                                                      |  |
|                      | Werchant delivers product/s to consumer                                                                      |  |
| CHANGE MANAGEMENT    |                                                                                                    |  |
| 8. Revise a Lay-Buy  | A consumer can revise a LAY-BUY order at any time while the LAY-BUY is in 'pending' status.                  |  |
|                      | The process involves the merchant revising the payment plan from the LAY-BUY App.                            |  |
|                      | The revise feature enables consumer to settle outstanding balance today via a 'buy-now' option or extend     |  |
|                      | the term of the LAY-BUY via a 'lay-buy' option.                                                              |  |
|                      | When payment plan is revised by merchant in LAY-BUY App, the consumer is sent an email with the payment      |  |
|                      | link embedded in email.                                                                                      |  |
|                      | At this time the payment plan status is changed to 'revise requested' until payment is made by consumer.     |  |
|                      | The consumer then clicks on payment link, is taken to PayPal and then makes payment.                         |  |
|                      | If revision was in settlement (buy-now), then processes 6 and 7 are triggered.                               |  |
|                      | If revision was to extend LAY-BUY, then a down-payment is paid on the day and a new payment plan is          |  |
|                      | populated in LAY-BUY App against same Shopify order number.                                                  |  |
|                      | The payment plan status for the revised plan then changes to 'revised' and the new payment plan has status   |  |
|                      | 'pending'. The 'pending' plan is then the new payment plan for the Shopify order. The Shopify order number   |  |
|                      | remains the same. PayPal sends email notifications to merchant and consumer for these payments.              |  |
| 9. Cancel a Lay-Buy  | A consumer can cancel a LAY-BUY order at any time while the LAY-BUY is in 'pending' status. The process      |  |
| , , ,                | involves the merchant cancelling the order from within their Shopify admin panel. When an order is           |  |
|                      | cancelled in Shopify, no refund is done. The cancel feature involves merchant cancelling the payment plan in |  |
|                      | PayPal and refunding the consumer all monies paid to-date for the LAY-BUY, less the 'cancellation fee' they  |  |
|                      | have stipulated in their T&Cs.                                                                               |  |
|                      | PayPal sends email notifications to merchant and consumer that payment plan has been cancelled.              |  |
| 9. Refund a Lay-Buy  | As stated above all refunds are done from within PayPal                                                      |  |
| 5. Refulld a Lay-buy | As stated above an refunds are done from within PayPai                                                       |  |